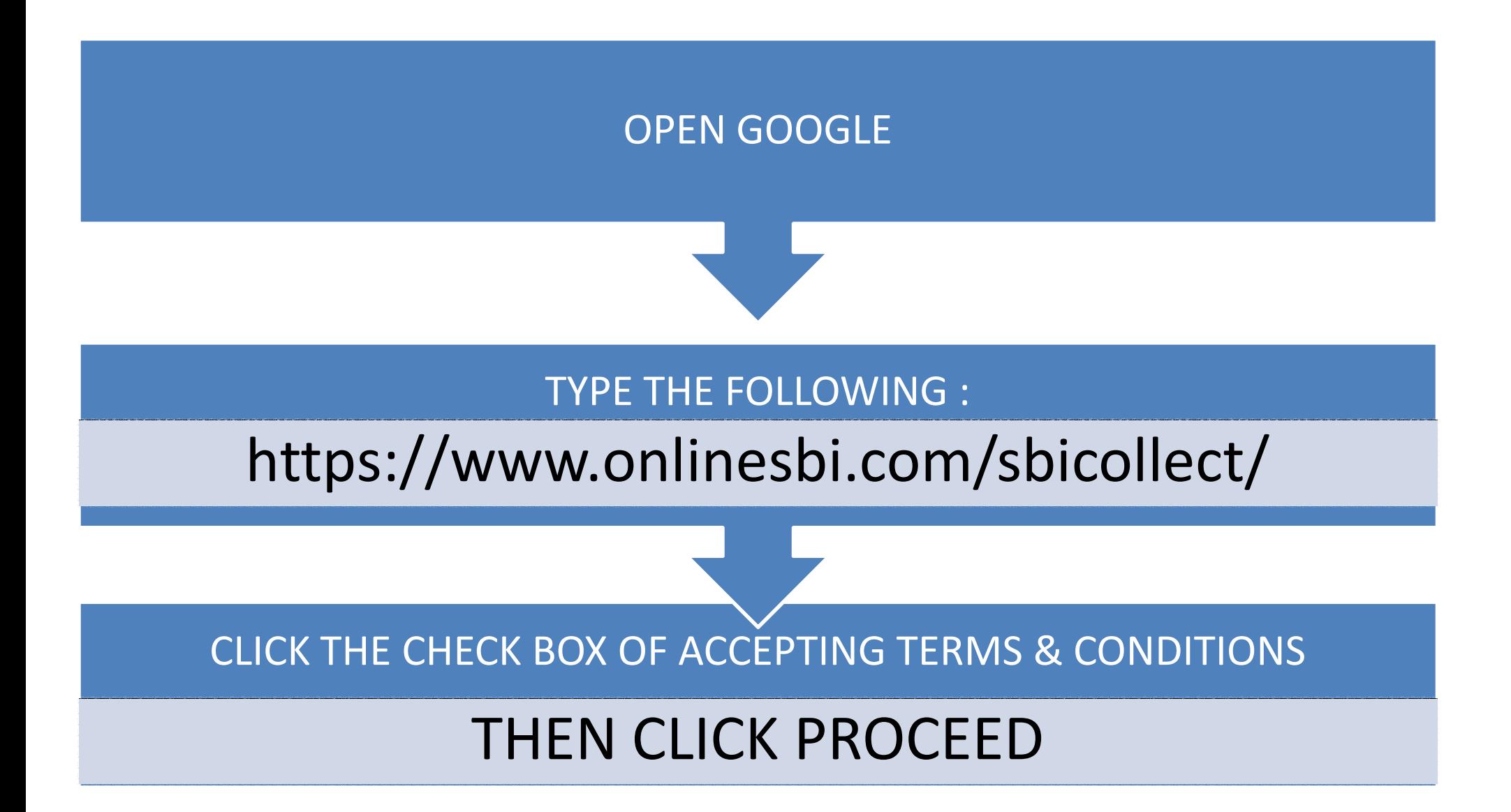

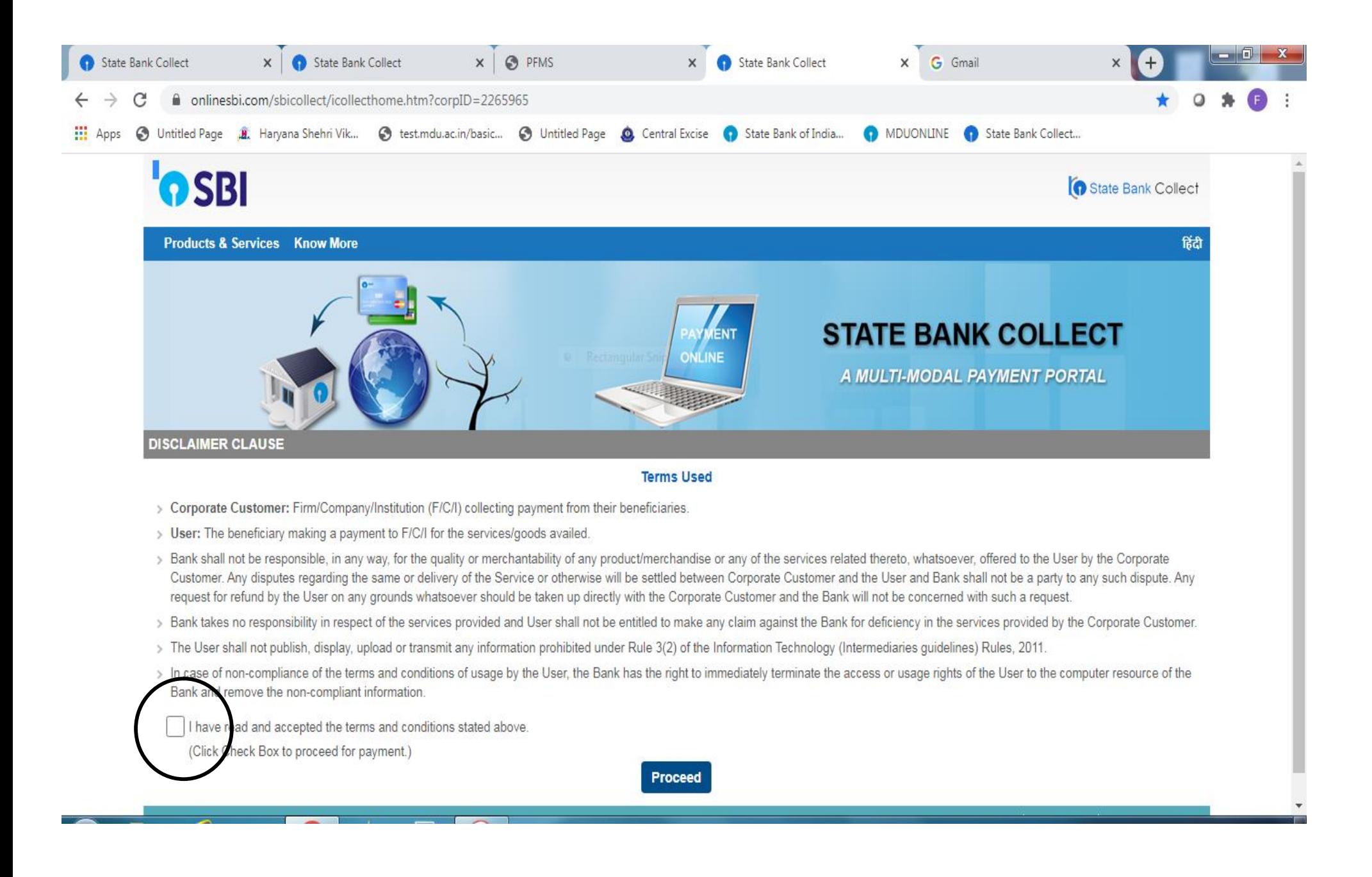

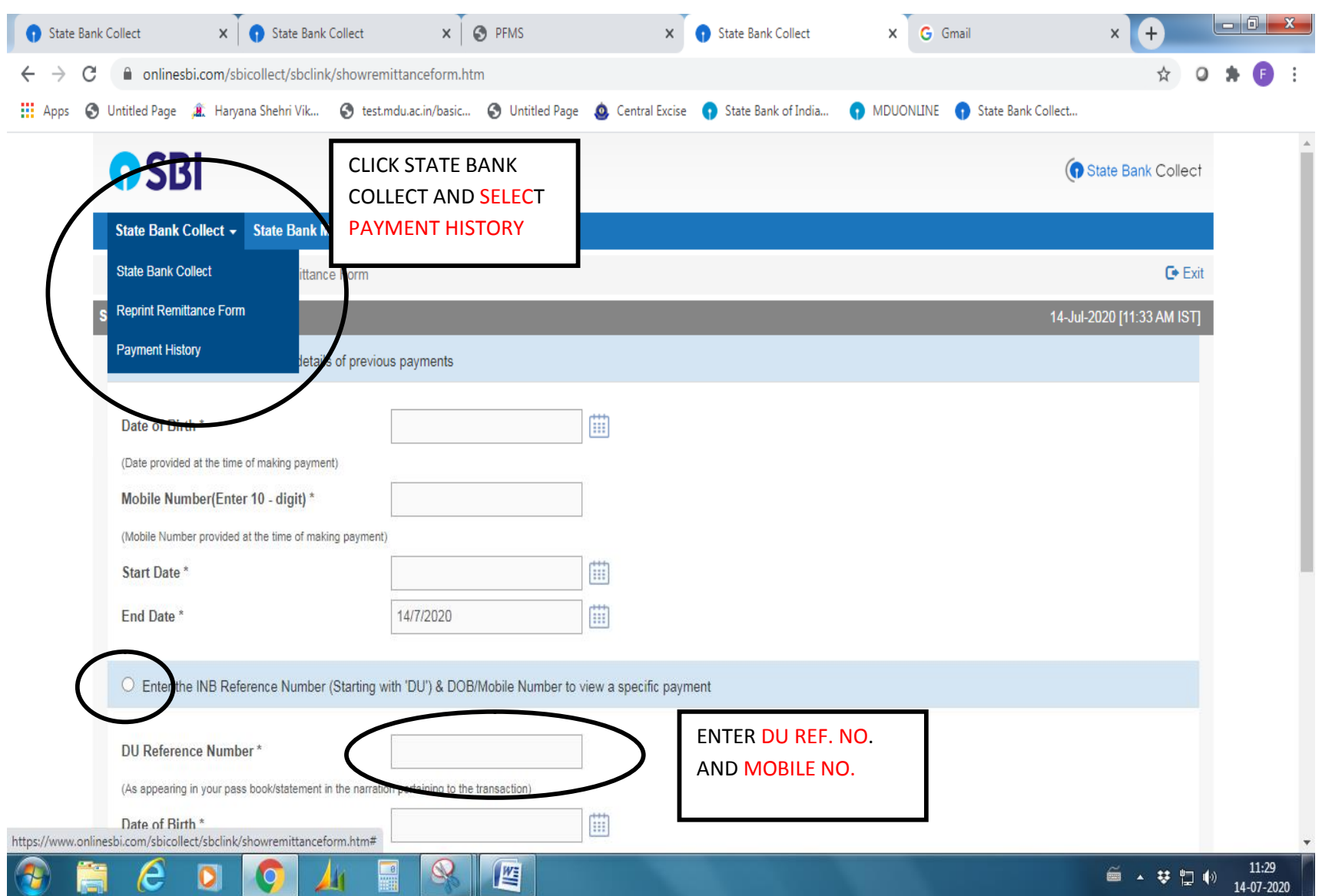

## **THE FOLLOWING WINDOW WILL APPEAR ON THE SCREEN:-**

## FEE DETAILS WILL APPEAR AS BELOW:-

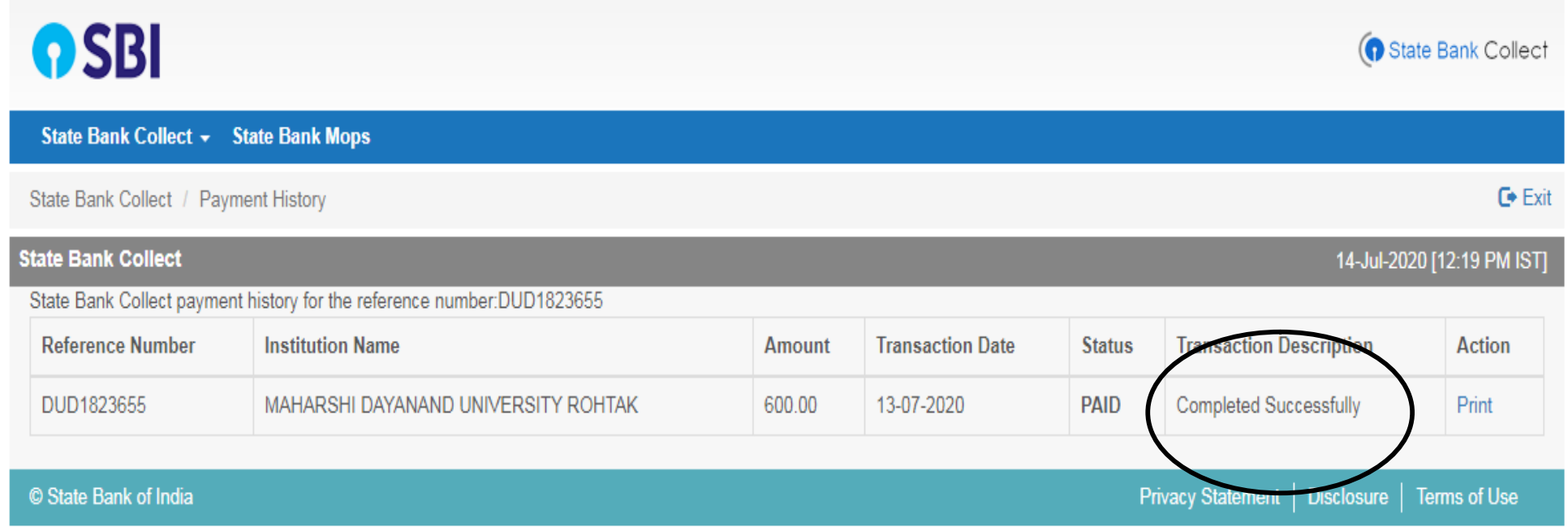